## **Sommario**

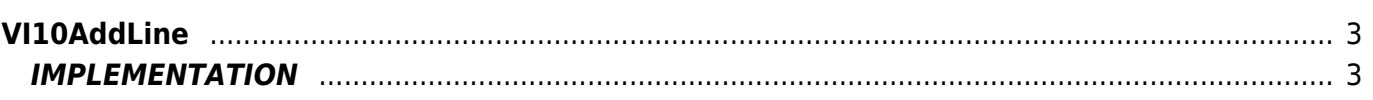

# <span id="page-2-0"></span>**VI10AddLine**

**V =** Vector

**I =** Image

Function that is used to manage the Vector Image feature (object that resides on some Qpaint versions).

The VI10AddLine function adds the command LINE instructions queued to be processed into the Buffer to perform the drawing. The LINE command prints a continuous line (horizontal, vertical, oblique) from the current coordinate to the coordinate (x,y) passed as an argument.

The same coordinates passed to the function, it also set as current coordinates.

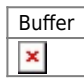

## <span id="page-2-1"></span>**IMPLEMENTATION**

### **VI10AddLine (awBuffer, Coord\_X, Coord\_Y)**

Parameters:

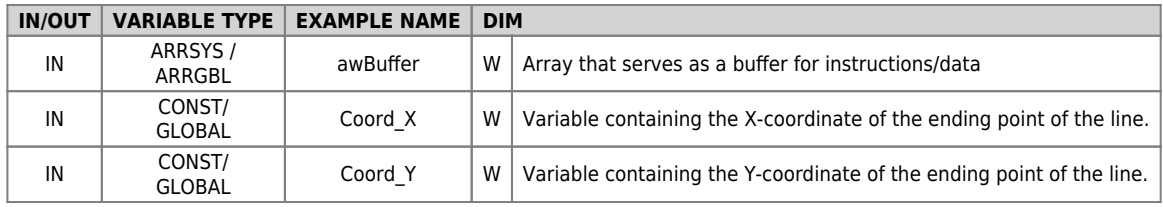

### **Example**

### TASK\_00

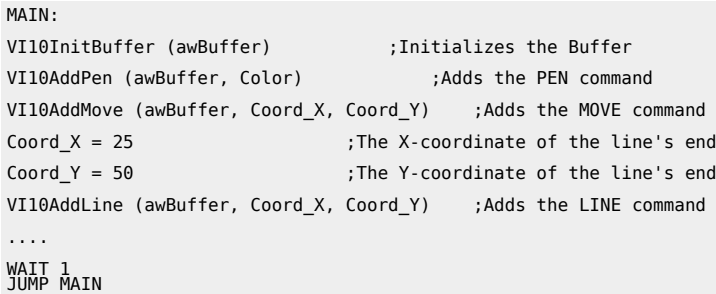

END

#### **Note**

Documento generato automaticamente da **Qem Wiki** -<https://wiki.qem.it/> Il contenuto wiki è costantemente aggiornato dal team di sviluppo, è quindi possibile che la versione online contenga informazioni più recenti di questo documento.